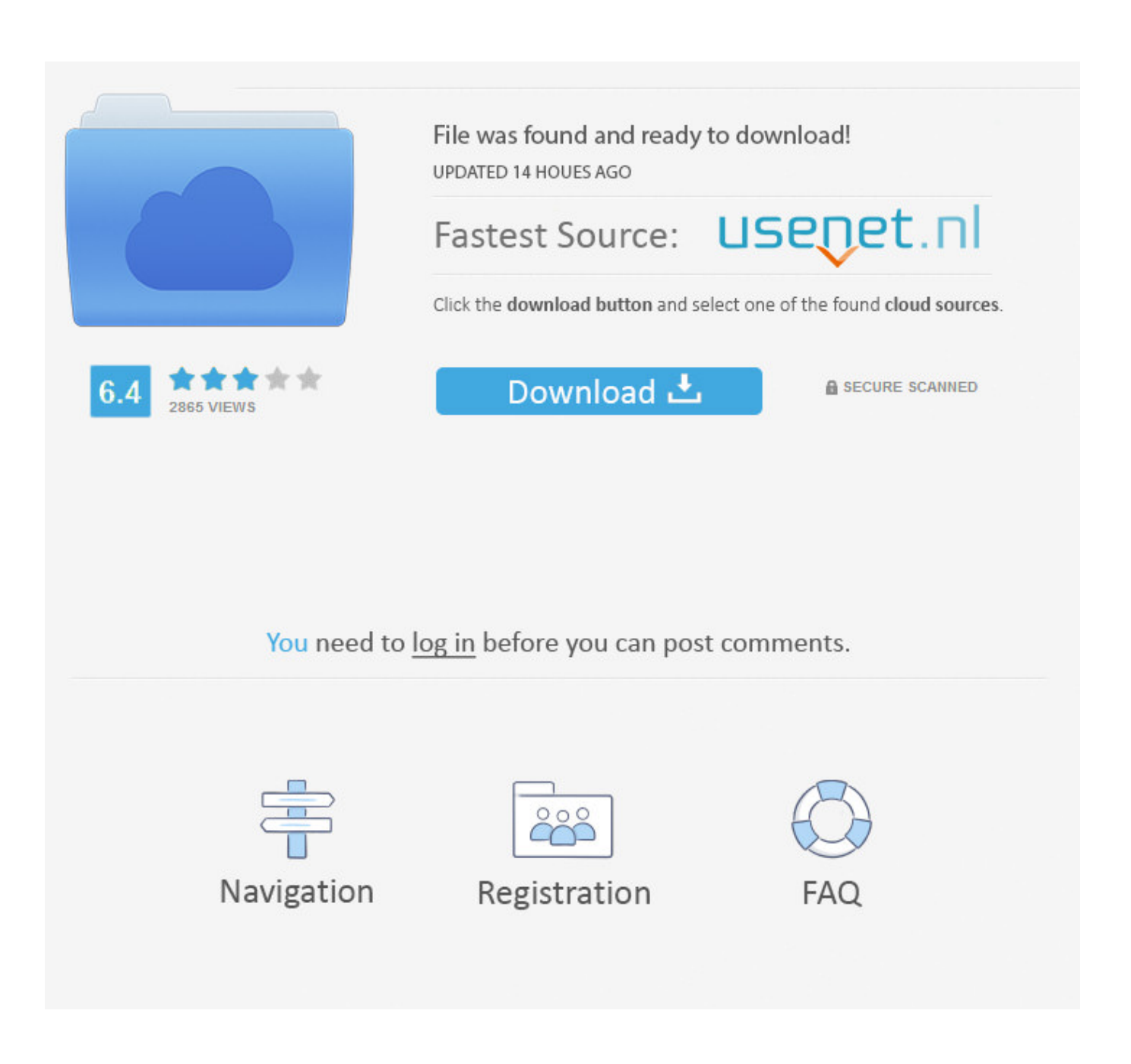

X Force 2015 X32 Exe Lustre

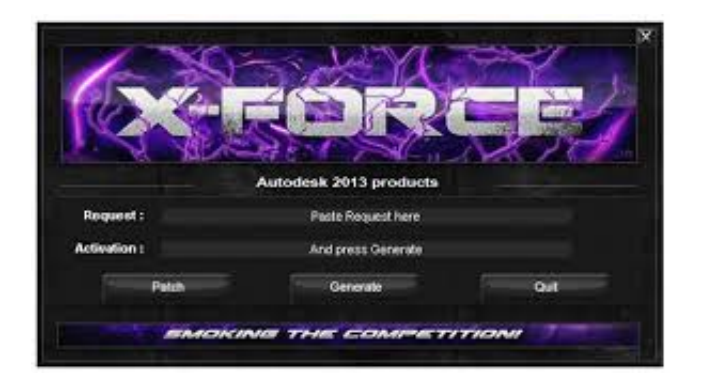

X Force 2015 X32 Exe Lustre

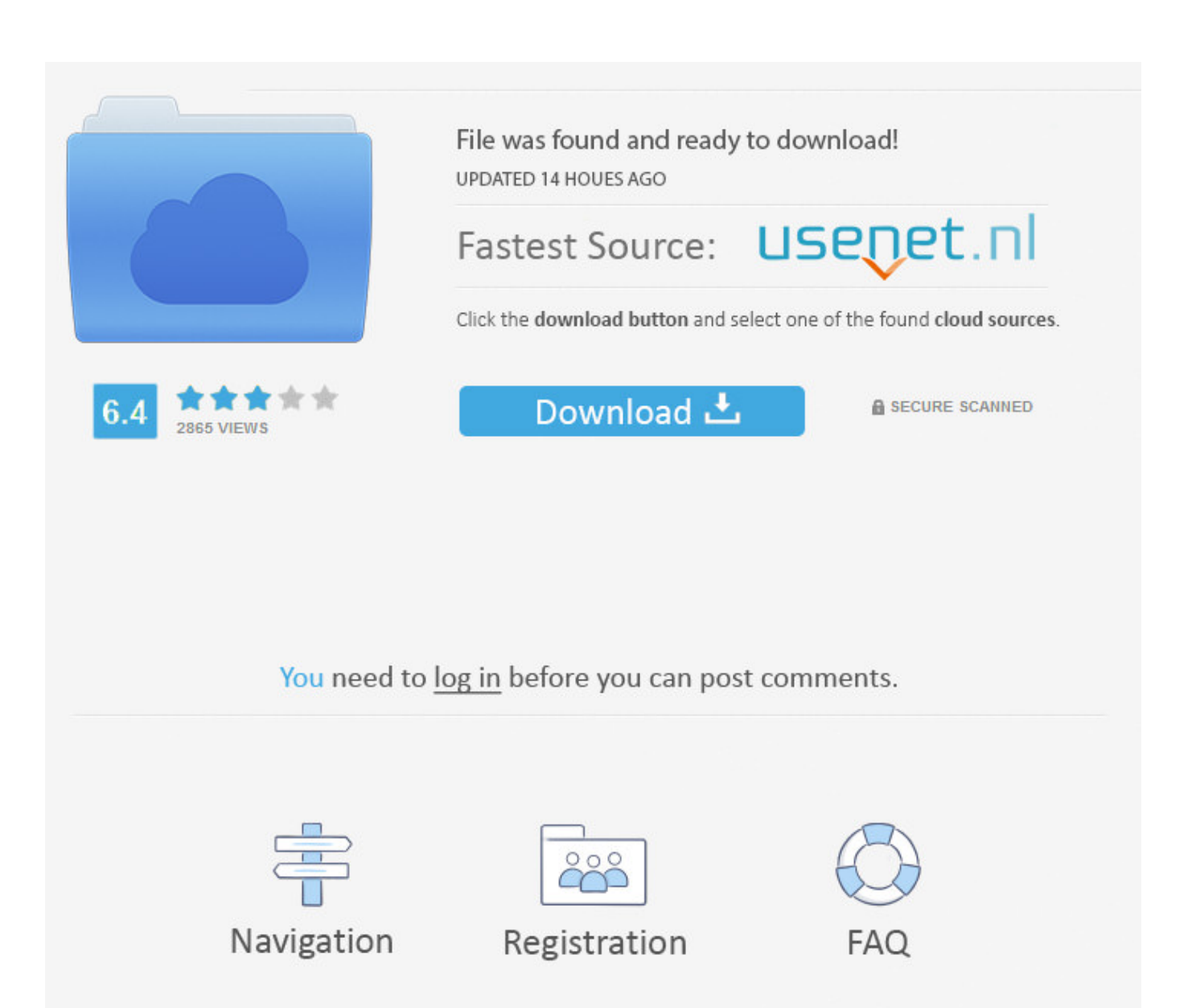

Assim que chegar na tela de ativação, execute XFORCE Keygen ... Caso alguém tenha o Keygen para o AutoCAD 2013 32 bit windows 10, .... Link for All the Xforce key generators are given in the description ... to Activate Autodesk Products 2020, 2019,2018,2017,2016,2015,2014 ALL.. X-Force Keygen for All Autodesk Products 2018. By. Civilax ... Autodesk Lustre 2018 C0UJ1. Autodesk ... Autodesk Smoke 2018 for Mac OS X 776J1 ... Previous articleSteel Design in NSCP 2015 using Bentley STAAD.Pro.. Autodesk maya 2013 x32/x64 x force. Descargar x force 2014 y 2015, 2016 , 2017 x32 y x64 bits. Xforce keygen autodesk 2016 universal keygen 32/64 bits .. Xforce Keygen is the Keygen to activate any Autodesk 2015 product permanently.. Autodesk Maya 2015 Full Version + Crack download is a mighty 3D software .... Product keys for all versions of Autodesk. Contribute to nicopastorello/Xforce-Autodesk development by creating an account on GitHub. c72721f00a